# **DISPERSAO ESTACION ˜ ARIA DE POPULAC¸ ´ OES: MODELAGEM E ˜ INSTRUMENTAC¸ AO NUM ˜ ERICA ´**

#### **Autor: Roberto Henrique Heiderich Orientador: S´ılvio de Alencastro Pregnolatto**

*roberto.h@hotmail.com silvio@ime.unicamp.br* IMECC - Instituto de Matemática, Estatística e Computação Científica Rua Sérgio Buarque de Holanda, 651, 13083-859, Campinas - SP - Brasil

*Resumo. Neste trabalho, propõe-se um método para o ajuste do coeficiente de dispersão em fenomenos de Din ˆ amica Populacional que se apresentem modelados por uma EDP ˆ* elíptica não-linear aplicada a domínios com contornos suaves. Para um dos problemas *de valor de contorno originados, apos combinados o M ´ etodo de Galerkin e o Teorema ´ de ponto-fixo de Brower, obtém-se um resultado de existência de solução. As soluções aproximadas foram obtidas com o uso do Metodo dos Elementos Finitos, com todo o pro- ´ cedimento implementado no ambiente PZ, inclusive discretizações dos domínios. Esse é um ambiente que vem sendo desenvolvido no LabMeC - Laboratório de Mecânica Computacional - da Faculdade de Engenharia Civil, Arquitetura e Urbanismo da UNICAMP,* seguindo a filosofia da programação orientada a objetos. Todos os resultados numéricos *sao apresentados usando o OpenDX (software visualizador gr ˜ afico de c ´ odigo aberto, ´ baseado no IBM Visualization Data Explorer).*

*Palavras-chave: Dispersao Populacional, Din ˜ amica N ˆ ao-linear, EDP El ˜ ´ıptica, Metodo ´ dos Elementos Finitos.*

# 1. **INTRODUÇÃO**

Na análise de processos de deslocamento espacial no âmbito da Dinâmica Populacional, faz-se uso, em muitas situações, de equações ou de sistemas de equações de evolução a derivadas parciais. Uma avaliação bastante útil, na análise desses fenômenos que envolvem aspectos dispersivos e migratórios de populações, é fornecida pelo uso da EDP elíptica (a equação estacionária) subjacente.

Kareiva (1983) fez uso original de uma equação estacionária aplicando-a para avaliar os parâmetros de uma dispersão populacional efetiva. Seguindo as idéias desse autor, sugerimos uma forma de se efetuar o ajuste do coeficiente de dispersão em uma equação elíptica, que necessita, no entanto, de um bom "resolvedor" dessa equação aplicada a domínios com certa irregularidade nas formas e complexidade nas condições definidas sobre suas fronteiras.

A irregularidade dos domínios, bem como as condições de contorno, levam de modo bastante natural à procura de aproximações numéricas de precisão minimamente razoável e, atualmente, a escolha natural é a de se trabalhar com o Método dos Elementos Finitos.

A discretização da formulação variacional, via *Método de Galerkin*, com as funções testes do *Método dos Elementos Finitos*, leva a um sistema não-linear de equações cuja solução é obtida pelo *Método de Newton*. Todo o procedimento foi implementado no ambiente **PZ**. Esse é um ambiente que vem sendo desenvolvido no LabMeC - Laboratório de Mecânica Computacional - da Faculdade de Engenharia Civil, Arquitetura e Urbanismo da UNICAMP, seguindo a filosofia da programação orientada a objetos. Todos os resultados numéricos são apresentados usando o ambiente gráfico OpenDX.

São feitas duas simulações como resultados finais de processos de ajuste do coeficiente de dispersão.

#### **2. O PROBLEMA E SUA MODELAGEM**

As situações físicas a serem aqui consideradas são modeladas por uma equação constitutiva e um princípio de conservação. A equação constitutiva, especificamente neste caso, é a formalização matemática de um modelo de difusão populacional em meio *isotrópico*. O princípio de conservação é representado por uma equação de conservação de massa. Essas equações, quando combinadas, resultam numa formulação do problema em termos de densidades populacionais  $(\rho)$ .

Ampliando a generalidade do modelo quanto à possibilidade de descrever fenômenos que ocorram simultaneamente `a difus˜ao, acrescentamos um termo de transporte podendo representar, indiferentemente, fluxos por convecção ou taxia.

Para o balanceamento final da equação consideramos, adicionalmente, a presença de fontes externas (ou interativas) e de dinâmicas vitais, incluíndo aí os possíveis tipos de dinâmicas e fontes com as quais trabalharemos, representadas indistintamente por  $F =$  $\rho f(\rho)$ , ou seja, como funcional da variável de estado.

Modelamos ainda nessa equação diversos fenômenos de decaimento aproximados em conjunto, representando, por exemplo, características de hostilidade do meio. Com tais considerações montamos a equação

$$
-div[D \nabla \rho] + div(\mathbf{V} \rho) + b \rho = \rho f(\rho),
$$

definida em  $\Omega \subset \mathbb{R}^2$ , que modela o nosso objeto de estudo, qual seja, um fenômeno estacionário de dispersão populacional com características de dependência espacial, e dinâmica vital para uma única espécie.

Ao considerarmos uma distribuição uniforme do campo de velocidades, resulta

$$
-div(D \nabla \rho) + \mathbf{V} \cdot \nabla \rho + b \rho = \rho f(\rho),
$$

uma equação elíptica onde o termo fonte  $(f(\rho))$  apresenta as características desejadas à descrição adequada de cada modelo de dinâmica vital. O modelo de dinâmica utilizado será o de Verhulst, sendo assim, temos

$$
-div(D \nabla \rho) + \mathbf{V} \cdot \nabla \rho + b \rho = \lambda \rho \left[ 1 - \left( \frac{\rho}{K} \right) \right]
$$

# **3. FORMULAÇÃO VARIACIONAL**

Em muitas aplicações, a formulação variacional se constitui no princípio físico fundamental do problema, e a equação diferencial uma consequência, exatamente como no caso de estudo de dinâmica de população, em que utilizamos o príncipio de conservação já na descrição do modelo matemático. Portanto, não surpreende encontrarmos, em tais aplicações, um forte movimento na direção de minimização de uma integral variacional sobre uma classe de funções, e que se constitui em procedimento inicial para a aplicação do Método de Elementos Finitos.

Consideraremos nosso problema sobre um domínio  $\Omega \subset \mathbb{R}^2$ , com fronteiras pelo menos lipschitzianas, subdividido em subdomínios separados por uma fronteira-interface de medida nula, representando uma descontinuidade nas características do meio. No entanto, imporemos a *condição de compatibilidade de fluxo* entre tais subdomínios, apresentando-se, então, nossa formulação variacional, para toda  $v$ , função teste admissível, na forma

$$
\int_{\Omega} \left[ D \nabla \rho . \nabla v + (\mathbf{V} . \nabla \rho) v + \mu \rho v - \rho f(\rho) v \right] d\mathbf{x} - \int_{\partial \Omega} D \frac{\partial \rho}{\partial \eta} v ds = 0 \tag{1}
$$

Estando  $\Omega$  subdividido em domínios  $\Omega_1$  e  $\Omega_2$ , fazemos  $-\hat{\sigma}(s) + p(s)\rho(s) = \gamma(s)$ , uma condição de fronteira mista dada, onde  $\sigma_{\eta} \equiv \sigma(s) . \eta(s) = \hat{\sigma}(s)$ , com  $s \in \partial \Omega_2$ , e  $\sigma(s) = D\nabla\rho$  o fluxo que cruza a fronteira-interface. Uma vez que assumiremos  $\rho = \hat{\rho}$ sobre  $\partial\Omega_1$ , podemos transformar a Eq.(1), e nosso problema se resumirá a encontrar uma função  $\rho$  tal que  $\rho = \hat{\rho}$  sobre  $\partial \Omega_1$ , obedecendo à formulação

$$
\int_{\Omega} \left[ D \nabla \rho . \nabla v + (\mathbf{V} . \nabla \rho) v + \mu \rho v - \rho f(\rho) v \right] d\mathbf{x} + \int_{\partial \Omega_2} p \rho v ds = \int_{\partial \Omega_2} \gamma v ds
$$

Note-se que a condição de Dirichlet já aparece introduzida no problema advinda da definição da classe de funções admissíveis, pois escolhemos como função teste as funções  $v \in H^1(\Omega)$  tal que  $v = 0$  em  $\partial\Omega_1$ , e, então, a solução  $\rho$  também será uma função em  $H^1(\Omega)$  tal que  $\rho = \hat{\rho}$  em  $\partial \Omega_1$ .

Nosso problema variacional pode agora ser estabelecido concisamente da seguinte forma: encontar a função  $\rho \in H^1(\Omega)$  tal que  $\rho = \hat{\rho}$  sobre  $\partial \Omega_1$ , e onde a equação

$$
\int_{\Omega} \left[ D \nabla \rho . \nabla v + (\mathbf{V} . \nabla \rho) v + \mu \rho v - \rho f(\rho) v \right] d\mathbf{x} - \int_{\partial \Omega} D \frac{\partial \rho}{\partial \eta} v ds = 0,
$$

vale para toda  $v \in H^1(\Omega)$  tal que  $v = 0$  sobre  $\partial \Omega_1$ .

## **4. EXISTENCIA DE SOLUC¸ ˆ AO˜**

Na demonstração da existência de solução fraca do problema elíptico considerado, combinaremos a técnica do Método Variacional com um Teorema de Ponto-Fixo. Reformulamos variacionalmente o problema: achar  $\rho \in C^2(\Omega)$  tal que

$$
P_0 \begin{cases} -\triangle \rho + \frac{1}{D} V . \nabla \rho + \mu \rho = -\rho^2 + f, \text{ em } \Omega \subset \mathbb{R}^2 \\ \rho \big|_{\partial \Omega} = 0, \end{cases}
$$

com  $\partial\Omega$  fronteira suave de  $\Omega$ ,  $f \in L^2(\Omega)$ , e a última igualdade ocorrendo no sentido do traço. Como  $H_0^1(\Omega)$  admite Base de Schauder, definimos os subespaços  $H_n =$  $span\{v_1,...,v_n\}, v_k \in H_0^1(\Omega), H_n \subset H_0^1(\Omega)$ , e, a partir da forma fraca do problema  $P_0$ , temos: achar  $\rho_n \in H_n$  tal que<sup>1</sup>

$$
P_{f_a} \left\{ \begin{array}{l} (\nabla \rho_n, \nabla \varphi)_{L^2} + \frac{1}{D} (V. \nabla \rho_n, \varphi)_{L^2} + \mu(\rho_n, \varphi)_{L^2} = -(\rho_n^2, \varphi)_{L^2} + (f, \varphi)_{L^2} \\ \forall \varphi \in H_n, \end{array} \right.
$$

para todo n. O termo  $(\rho^2, v)_{L^2(\Omega)}$  está bem definido pois  $\rho \in H_0^1(\Omega) \hookrightarrow L^q(\Omega)$  (imersão contínua), para qualquer q finito conforme *Teorema de Imersão de Sobolev* (*c.f.* Adams (1975)). O problema será equivalente a: achar  $a = (a_1, ..., a_n)^T \in \mathbb{R}^n$  tal que

$$
Aa + \frac{1}{D}Ba + \mu Ca = -G(a) + \mathcal{F}
$$
 (2)

Esta última, uma equação algébrica não linear. Mostraremos que o  $P_{f_a}$  tem solução utilizando o *Teorema do Ponto-Fixo de Brower* (*c.f.* Evans (1998)). Para tanto, notemos que  $\rho_n$  será solução do  $P_{f_a}$  se for ponto-fixo da transformação

<sup>&</sup>lt;sup>1</sup>Por simplicidade, nas notações dos espaços  $L^p(\Omega)$  e  $H_1^0(\Omega)$ , omitiremos o domínio  $\Omega$  sobre o qual se encontram definidos.

$$
T_n: H_n \longrightarrow H_n
$$
  

$$
w \longrightarrow T_n w := z,
$$

onde  $z \in H_n$  é solução do  $P_{f_a}$  linearizado. Assim temos

$$
A[z] + \mu C[z] = (-1)\{G([w]) + \frac{1}{D}B[w] - \mathcal{F}\},\
$$

a Eq.(2) linearizada, onde [.] representa o vetor dos coeficientes de z ou w.  $T_n$  está bem definida, pois  $A$  e  $C$  são simétricas positivas definidas. Com a continuidade de  $T_n$ , obtida c.f. argumentação em Apêndice, para usarmos o Teorema do Ponto-fixo de Brower basta mostrarmos que

$$
T_n: B[R_0] \longrightarrow B[R_0],
$$

para algum  $R_0$  adequado. Para isto, busquemos estimativas adequadas para  $z$  em termos de w. Assim, da linearização do  $P_{f_a}$  e assumindo-se  $\varphi = z$ , ficamos com

$$
||\nabla z||_{L^{2}}^{2} + \mu ||z||_{L^{2}}^{2} = (-1) \left\{ (w^{2}, z)_{L^{2}} + \frac{1}{D} (\mathbf{V} \cdot \nabla w, z)_{L^{2}} - (f, z)_{L^{2}} \right\}
$$

Agora, usando a igualdade  $||w^2||^2_{L^2} = ||w||^4_{L^4}$  e a imersão  $H_0^1(\Omega) \hookrightarrow L^4(\Omega)$ , para  $\Omega \subset \mathbb{R}^2$ , de onde tem-se  $||w^2||^2_{L^2} \leq C||w||^4_{H^1}$ , e também da seqüência de desigualdades abaixo indicadas, a primeira decorrendo da desigualdade de Hölder e a segunda de Young, temos

$$
\begin{array}{lcl} ||\nabla z||_{L^{2}}^{2}+\mu||z||_{L^{2}}^{2} & \leq & ||w^{2}||_{L^{2}}||z||_{L^{2}}+\frac{1}{D}||V||_{L^{\infty}}^{2}||\nabla w||_{L^{2}}||z||_{L^{2}}+||f||_{L^{2}}||z||_{L^{2}}\\ & \leq & C\left\{||w||_{H_{0}^{1}}^{4}+\frac{1}{D}||V||_{L^{\infty}}^{4}||\nabla w||_{L^{2}}^{2}+||f||_{L^{2}}^{2}\right\}+\frac{\mu}{2}||z||_{H_{0}^{1}}^{2},\end{array}
$$

ou seja

$$
||\nabla z||_{L^2}^2 \le ||\nabla z||_{L^2}^2 + \frac{\mu}{2}||z||_{L^2}^2 \le C \left\{ ||w||_{H_0^1}^4 + \frac{1}{D}||V||_{L^\infty}^4 ||\nabla w||_{L^2}^2 + ||f||_{L^2}^2 \right\}
$$

E por fim, como anteriormente mencionado, da equivalência entre as normas  $||x||_{H_0^1}$ e  $\|\nabla x\|_{L^2}$ , é possível concluirmos a estimativa

$$
||z||_{H_0^1}^2 \leq C \left\{ ||w||_{H_0^1}^4 + \frac{1}{D} ||V||_{L^{\infty}}^4 ||w||_{H_0^1}^2 + ||f||_{L^2}^2 \right\}
$$

Assim se  $w \in B[R]$ , queremos R tal que  $z \in B[R]$ . Para isto, devemos ter  $R > 0$  tal que

$$
||z||_{H_0^1}^2 \le C \left\{ R^4 + \frac{1}{D} ||V||_{L^\infty}^4 R^2 + ||f||_{L^2}^2 \right\}
$$

Basta agora que tomemos  $0 < R_0 < 1$  tal que, para qualquer  $R$ ,  $0 < R \le R_0$ , tenhamos

$$
C\left\{R^4+\frac{1}{D}||V||_{L^\infty}^4R^2\right\}\leq \frac{1}{2}R^2
$$

Para tais  $R$  temos

$$
C\left\{R^4 + \frac{1}{D}||V||_{L^{\infty}}^4 R^2 + ||f||_{L^2}^2\right\} \le \frac{1}{2}R^2 + C||f||_{L^2}^2,
$$

e se tomarmos  $f$  tal que  $C||f||_{L^2}^2 \le$  $\frac{1}{2}R^2$ , teremos

$$
||z||_{H_0^1}^2 \le R_0^2,
$$

e, portanto,  $T_n : B[R_0] \longrightarrow B[R_0]$ . Pelo Teorema do Ponto Fixo de Brower, existe  $\rho_n \in B[R_0]$  solução do problema fraco aproximado ( $P_{f_a}$ ). Além disso

$$
||\rho_n||_{H_0^1} \le R_0 \tag{3}
$$

Para passarmos ao limite as equações que surgem na formulação do  $P_{f_a}$ , consideramos, a partir da desigualdade em Eq.(3), subsequências tais que:

- 1.  $\rho_{n_k} \rightharpoonup \rho$ , convergência fraca<sup>2</sup> em  $H_0^1(\Omega)$ ,  $(\Rightarrow \nabla \rho_{n_k} \rightharpoonup \nabla \rho)$ , pois a derivada é um operador contínuo no sentido de distribuições);
- 2.  $\rho_{n_k} \to \rho$ , convergência forte<sup>3</sup> em  $L^2(\Omega)$ ;

 $^{2}$ Uma vez que  $H_{0}^{1}$  é *Banach reflexivo* e, então, a condição em Eq.(3) define uma bola compacta na topologia fraca, de acordo com o *Teorema de Banach-Alaoglu-Bourbaki* (ver Brézis (1984)).

<sup>&</sup>lt;sup>3</sup>Pois  $H_0^1(\Omega) \hookrightarrow \hookrightarrow L^2(\Omega)$ , e, então, temos que toda seqüência limitada em  $H_0^1(\Omega)$  tem subseqüência convergindo forte em  $L^2(\Omega)$ .

3.  $\rho_{n_k} \rightarrow \rho q.t.p.^4 \Rightarrow (\rho_{n_k} - \rho)(\rho_{n_k} + \rho) \rightarrow 0 q.t.p.$  (pois  $(\rho_{n_k} + \rho)$  é limitado)  $\Rightarrow \rho_{n_k}^2 - \rho^2 \rightarrow 0$   $q.t.p. \Rightarrow \rho_{n_k}^2 \rightarrow \rho^2$   $q.t.p.,$   $\text{em }\Omega.$ 

A partir do primeiro ítem acima, podemos ver que:

$$
\begin{cases}\n(\nabla \rho_{n_k}, \nabla \varphi)_{L^2} \to (\nabla \rho, \nabla \varphi)_{L^2} \\
(\rho_{n_k}, \varphi)_{L^2} \to (\rho, \varphi)_{L^2} \\
(\nabla \cdot \nabla \rho_{n_k}, \varphi)_{L^2} \to (\nabla \cdot \nabla \rho, \varphi)_{L^2}, \text{ para qualquer } \varphi \in H_n\n\end{cases}
$$

Observando ainda que  $\|\rho_{n_k}^2\|_{L^2}^2 \leq CR_0^4$ , pode-se, então, obter uma subsequência  $\rho_{n_k}^2 \rightharpoonup \xi$  em  $L^2(\Omega)^5$ , e como também  $\rho_{n_k}^2 \rightharpoonup \rho^2$   $q.t.p.$  em  $\Omega$  (limitado), então, temos que  $\rho_{n_k}^2 \rightharpoonup \rho^2$ , para  $\xi = \rho^2$ , em  $L^2(\Omega)$ , conforme *Lema de Lions* (*c.f.* Lions (1969)). E desta forma  $(\rho_{n_k}^2,\varphi)_{L^2}\to (\rho^2,\varphi)_{L^2},$  para qualquer  $\varphi\in H_n.$ 

Finalizando o problema de determinação de existência de solução para o  $P_{f_a}$ , sendo  $\{v_i\}_{i=1}^{+\infty}$  uma Base de Schauder de  $H_0^1(\Omega)$ , então,  $\left\{\right.$   $\bigcup H_k = H_0^1(\Omega)$ , e, portanto, para qualquer  $v \in H_0^1(\Omega)$ , existe  $v_k \to v$  em  $H_0^1(\Omega)$ ,  $v_k \in [H_k]$ , e assim fazendo  $k \to \infty$ concluimos:

$$
(\nabla \rho, \nabla v)_{L^2} + \frac{1}{D} (V. \nabla \rho, v)_{L^2} + \mu(\rho, v)_{L^2} = -(\rho^2, v)_{L^2} + (f, v)_{L^2},
$$

para qualquer  $v \in H_0^1(\Omega)$  $\Box$ .

# **5. DISCRETIZAÇÃO DO PROBLEMA**

Sendo  $H^1(\Omega)$  a classe de funções admissíveis v, definidas sobre todo o domínio  $\Omega$ , o problema descrito nas seções anteriores resume-se, então, a: encontrar  $\rho \in H^1(\Omega)$  tal que

$$
\int_{\Omega} \left[ D \nabla \rho . \nabla v + (V. \nabla \rho) v + b \rho v - \rho f(\rho) v \right] d\mathbf{x} + \int_{\partial \Omega_2} p \rho v ds
$$
\n
$$
= \int_{\partial \Omega_2} \gamma v ds, \tag{4}
$$

com  $\rho = \hat{\rho}$  como condição de Dirichlet sobre  $\partial \Omega_1$ ,  $v \in H^1(\Omega)$ ,  $v = 0$  sobre  $\partial \Omega_1$ .

Substituindo o domínio  $\Omega$  por  $\Omega_h$ , este último consistindo de uma coleção de elementos finitos, define-se um subespaço  $H^h$ , N-dimensional de  $H^1(\Omega_h)$ , pela construção de um conjunto apropriado de funções base  $\varphi_i$ ,  $i = 1, 2, ..., N$ . O índice h relaciona-se com as dimensões máximas escolhidas na discretização do domínio espacial.

Nossa aproximação da Eq.(4) consiste, então, em buscar uma função  $\rho_h$  em  $H^h$  com  $\rho_j = \hat{\rho}_j$  nos nós sobre  $\partial \Omega_{1h}$ , e

<sup>&</sup>lt;sup>4</sup>Como implicação do ítem 2 (q.t.p. definido como convergência pontual).

 ${}^{5}$ Teorema de Banach-Alaoglu-Bourbaki (*c.f.* Brézis (1984)).

$$
\int_{\Omega_h} \left[ D \nabla \rho_h \cdot \nabla v_h + (V \cdot \nabla \rho_h) v_h + b u_h v_h - \rho_h f(\rho_h) v_h \right] d\mathbf{x} + \int_{\partial \Omega_{2h}} p \, \rho_h v_h \, ds
$$
\n
$$
= \int_{\partial \Omega_{2h}} \gamma \, v_h \, ds,
$$

para qualquer  $v_h \in H^h$  tal que  $v_h = 0$  sobre  $\partial \Omega_{1h}$ . Aqui,  $\partial \Omega_{1h}$  e  $\partial \Omega_{2h}$  aproximam  $\partial \Omega_1$  e  $\partial\Omega_2$ , respectivamente, e no sentido dado acima. Assim temos, após rearranjo adequado

$$
\sum_{j=1}^{N} \left\{ \int_{\Omega_h} \left[ D \nabla \varphi_j . \nabla \varphi_i + (V. \nabla \varphi_j) \varphi_i + b \varphi_j \varphi_i \right] d\mathbf{x} + \int_{\partial \Omega_{2h}} p \varphi_j \varphi_i ds \right\} \rho_j
$$

$$
- \sum_{j=1}^{N} \left\{ \varphi_j f(\sum_{l=1}^{N} \rho_l \varphi_l) \varphi_i d\mathbf{x} \right\} \rho_j = \int_{\partial \Omega_{2h}} \gamma \varphi_i ds,
$$
com  $i = 1, 2, ..., N$ .

Uma vez que  $\rho f(\rho) = \lambda \rho$  $\int \rho$ K ), obtemos o problema na sua forma discretizada

$$
\sum_{j=1}^{N} \left\{ \int_{\Omega_h} \left[ D \nabla \varphi_j . \nabla \varphi_i + (V . \nabla \varphi_j) \varphi_i + (b - \lambda) \varphi_j \varphi_i \right] d\mathbf{x} + \int_{\partial \Omega_{2h}} p \varphi_j \varphi_i ds \right\} \rho_j
$$
  
+ 
$$
\sum_{j=1}^{N} \left\{ \sum_{l=1}^{N} \left( \frac{\lambda}{K} \right) \left[ \int_{\Omega_h} \varphi_j \varphi_l \varphi_i d\mathbf{x} \right] \rho_l \right\} \rho_j
$$
  
= 
$$
\int_{\partial \Omega_{2h}} \gamma \varphi_i ds,
$$

com i=1,2,...,N.

### **6. AJUSTANDO O COEFICIENTE DE DISPERSAO˜**

A metodologia proposta presta-se a ajustar o parâmetro *coeficiente de dispersão* D, procurando fornecer-lhe um valor ótimo independentemente do fenômeno modelado que esteja sob análise. No entanto, para efeito ilustrativo, consideraremos o cenário escolhido como que retratando um processo de invasão (já consumada) de área por uma espécie animal; em última análise, trataremos um fenômeno sociobiológico de uma população de organismos superiores invadindo uma determinada região.

Introduziremos certa complexidade ao problema em estudo variando as condições de contorno, mas, evidentemente, limitando-nos a um ambiente ou cen´ario que permita a análise dos resultados obtidos.

Para a primeira das simulações incluímos, no interior da área invadida, uma região na qual não haja possibilidade de sobrevivência para a espécie invasora. Esta característica pode ser modelada por uma condição de fronteira de Neumann nula entre as regiões consideradas. Para a segunda simulação mantemos a mesma região interior, ainda encarada como meio hostil à população, porém não letal a ela. Esta última característica, segundo Ludwig et al. (1978), podendo ser modelada por

$$
\rho + \left(\frac{D}{p}\right)\frac{\partial \rho}{\partial \eta} = 0,
$$

condição conhecida como de Robin. Por fim, impomos uma densidade populacional nula sobre o trecho de contorno que resta, descrevendo perfeitamente uma fronteira distante da interface por onde se dá a invasão.

Ao observarmos a dependência linear do operador elíptico em relação ao coeficiente de dispersão, fica fácil a determinação de uma estratégia, ou metodologia operacional para seu ajuste. A proposta de tal metodologia, representativa de um "Shooting Method", se fixará em duas ações. A primeira resumindo-se a acompanharmos o desvio entre os dados de amostragem de densidade populacional ( $\rho_{am}$ ), supostos coletados por um especialista em pontos distribuídos ao longo da região invadida, e seus respectivos valores aproximados ( $\rho_{aprox}$ ), a partir da fórmula abaixo

$$
\mathcal{DR} = \frac{||\rho_{\textit{aprox}} - \rho_{\textit{am}}||}{||\rho_{\textit{am}}||}
$$

Uma segunda ação limitando-se ao acompanhamento dos valores aproximados obtidos sobre os referidos pontos, determinando o total dos pontos nos quais ocorram valores acima e abaixo dos dados coletados em campo. Esta última ação orienta a direção, pelo menos inicialmente, se crescente ou decrescente, de ajuste no coeficiente de dispersão.

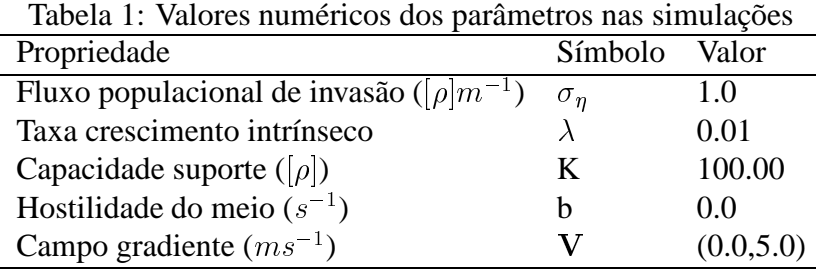

 $[a]$  = unidade de densidade populacional

As tabelas que apresentamos a seguir dizem respeito a ajustes de  $D$  a partir de valores assumidos para os demais parâmetros da equação, elencados na Tab. 1.

| Dispersão                            | Desvio relativo |
|--------------------------------------|-----------------|
| $D\left(\overline{m^2s^{-1}}\right)$ | DR              |
| 1.5                                  | 1.28            |
| 2.0                                  | 0.57            |
| 2.5                                  | 0.35            |
| 3.0                                  | 0.38            |
| 3.5                                  | 0.46            |
| 4.0                                  | 0.53            |

Tabela 2: Ajuste de coeficiente de dispersão em simulação com região interior letal

Tabela 3: Ajuste de coeficiente de dispersão em simulação com região interior não letal

| Dispersão      | Desvio relativo     |
|----------------|---------------------|
| $D(m^2s^{-1})$ | ${\cal D} {\cal R}$ |
| 1.5            | 1.04                |
| 2.0            | 0.42                |
| 2.5            | 0.33                |
| 3.0            | 0.42                |
| 3.5            | 0.51                |
| 4.0            | 0.58                |
|                |                     |

Seguem figuras relativas às simulações com região interior letal e não letal, respectivamente, e com coeficiente de dispersão  $D = 2.5 m^2 s^{-1}$ , para o qual ocorreram os menores desvios. A invasão populacional dá-se pela parte inferior da figura, onde intensidades de cores em vermelho representam alta densidade populacional, enquanto que intensidades de cores em azul representam baixa densidade populacional. Para uma região interior letal introduzida, o impedimento na passagem da população pela fronteira de tal região obriga uma maior ocupação da área invadida.

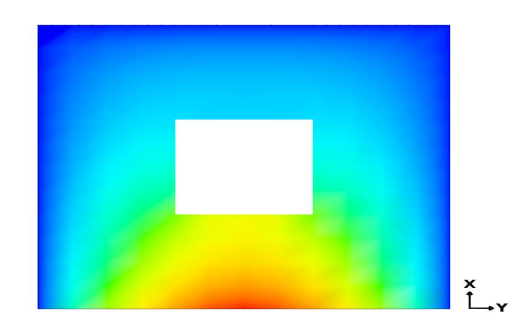

Figura 1: colonização no estado estacionário com inclusão de região interior letal

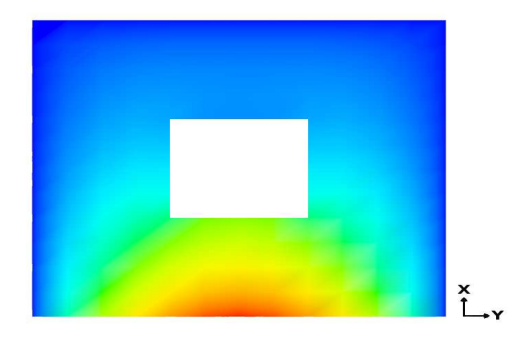

Figura 2: colonização no estado estacionário com inclusão de região interior não letal

# **7. ANALISE DOS RESULTADOS ´**

Como se pode observar, pela sequência decrescente nos desvios relativos obtidos, presentes em Tab. 2 e Tab. 3, houve um ajuste para melhor em <sup>D</sup>, n˜ao obstante a ordem de grandeza dos desvios ter-se mostrado relativamente alta. Melhores resultados são sempre possíveis a partir de um maior número de simulações. Há de se notar também o melhor ajuste após imposta a condição de Robin (fronteira com região interior não letal). Acreditamos que os elevados valores obtidos n˜ao dizem respeito apenas a eventuais limitações do procedimento proposto, reconhecidas existirem, mas devemos sempre considerar os limites dos dados utilizados nas comparações, ou mesmo do próprio modelo usado na descrição do fenômeno em análise. Será sempre necessário um enfoque holístico na análise dos fenômenos naturais, levando-se em conta que são inúmeros os elementos a serem apreciados na explicação de processos complexos como o são os da ecologia.

Mesmo não sendo robusta a metodologia proposta de ajuste do parâmetro *coeficiente* de dispersão, podemos ainda assim considerá-la bastante razoável, tendo em vista os resultados obtidos. Mas é certo também concluirmos que uma minimização do desvio entre dados coletados e seus correspondentes valores aproximados pelo código, a partir de variações no coeficiente de dispersão, necessite, certamente, da aplicação de técnicas matemáticas que recorram a métodos de teoria de controle e de otimização.

# **APENDICE ˆ**

**1** (Continuidade de  $T_n$ ). *Para mostrarmos a continuidade de*  $T_n$  *tomemos*  $\{w_k\}_{k=1}^{+\infty}$  *com*  $w_k \to w$ ,  $w_k \in H_n$ , qualquer k. Agora, do problema linearizado

$$
(\nabla z, \nabla \varphi)_{L^2} + \mu(z, \varphi)_{L^2} = (-1) \left\{ (w^2, \varphi)_{L^2} + \frac{1}{D} (V. \nabla w, \varphi)_{L^2} - (f, \varphi)_{L^2} \right\},
$$
 (5)

*tomando-se*  $T_n w := z$ , *e uma vez que*  $T_n w_k \in H_n$ , *temos* 

$$
\begin{aligned} (\nabla (T_n w_k - T_n w), \nabla \varphi)_{L^2} &+ \mu (T_n w_k - T_n w, \varphi)_{L^2} \\ &= (w^2 - w_k^2, \varphi)_{L^2} + \frac{1}{D} (V. \nabla (w - w_k), \varphi)_{L^2}, \end{aligned}
$$

 $e$  *fazendo-se*  $\varphi = T_n w_k - T_n w$ *, encontramos* 

$$
||\nabla (T_n w_k - T_n w)||_{L^2}^2 + \mu ||T_n w_k - T_n w||_{L^2}^2 =
$$
  
=  $(w^2 - w_k^2, T_n w_k - T_n w)_{L^2} + \frac{1}{D} (\mathbf{V} \cdot \nabla (w - w_k), T_n w_k - T_n w)_{L^2},$ 

*e, então, aplicando a desigualdade de Hölder e de Young com*  $\varepsilon = \frac{\mu}{2}$  $\frac{\mu}{2}$  *e* reagrupando, *obtemos*

$$
\begin{aligned} ||\nabla (T_n w_k - T_n w)||_{L^2}^2 &\leq ||\nabla (T_n w_k - T_n w)||_{L^2}^2 + \frac{\mu}{2} ||T_n w_k - T_n w||_{L^2}^2 \\ &\leq C_{\varepsilon} \left\{ ||w^2 - w_k^2||_{L^2} + \frac{1}{D} ||V||_{L^{\infty}}^2 ||\nabla (w - w_k)||_{L^2} \right\} \end{aligned}
$$

*Desta forma, e pela desigualdade a seguir*

$$
||w^{2} - w_{k}^{2}||_{L^{2}}^{2} = \int_{\Omega} |w^{2} - w_{k}^{2}|^{2} dx
$$
  
\n(*aplicando a desigualdade de Hölder*)  
\n
$$
\leq ||w - w_{k}||_{L^{4}}^{2} ||w + w_{k}||_{L^{4}}^{2}
$$
  
\n
$$
\leq C_{1} ||w + w_{k}||_{H_{0}^{1}}^{2} C_{2} ||w - w_{k}||_{H_{0}^{1}}^{2}
$$
  
\n
$$
\leq C(||2w||_{H_{0}^{1}} + ||w - w_{k}||_{H_{0}^{1}})^{2} ||w - w_{k}||_{H_{0}^{1}}^{2},
$$

*temos a estimativa*

$$
||\nabla (T_n w_k - T_n w)||_{L^2}^2 \leq
$$
  

$$
C_{\varepsilon} \left\{ C(||2w||_{H_0^1} + ||w - w_k||_{H_0^1})^2 ||w - w_k||_{H_0^1}^2 + \frac{1}{D}||V||_{L^{\infty}}^2 ||\nabla (w - w_k)||_{L^2} \right\}
$$

Sendo assim, da desigualdade acima e da equivalência entre as normas  $||x||_{H^{\frac{1}{n}}}$  e  $\vert \vert \nabla x \vert \vert_{L^2}$ , temos  $T_n w_k \to T_n w$  *com*  $w_k \to w$ *. Portanto,*  $T_n$  *é de fato contínua.* 

### $Referências$

Adams, R. A., 1975. *Sobolev Spaces*. Academic Press.

- Brézis, H., 1984. *Análisis Funcional: Teoría y Aplicaciones*. Versión Española. Alianza Editorial,S. A., Madrid.
- Evans, L. C., 1998. *Partial Differential Equations*, volume 19. American Mathematical Society, Providence, Rhode Island.
- Kareiva, P. M., 1983. Local moviment in herbivorous insects: applying a passive diffusion model to mark-recapture field experiments. *Oecologia*, vol. 57, pp. 322–327.
- Lions, J. L., 1969. *Quelques Méthodes de Résolution des Problémes aux Limits non Lineaires ´* . Dunod.
- Ludwig, D., Jones, D. D., & Holling, C. S., 1978. Qualitative analysis of insect outbreak system: the spruce budworm an the forest. *J. Anim. Ecol.*, vol. 47, pp. 315–332.